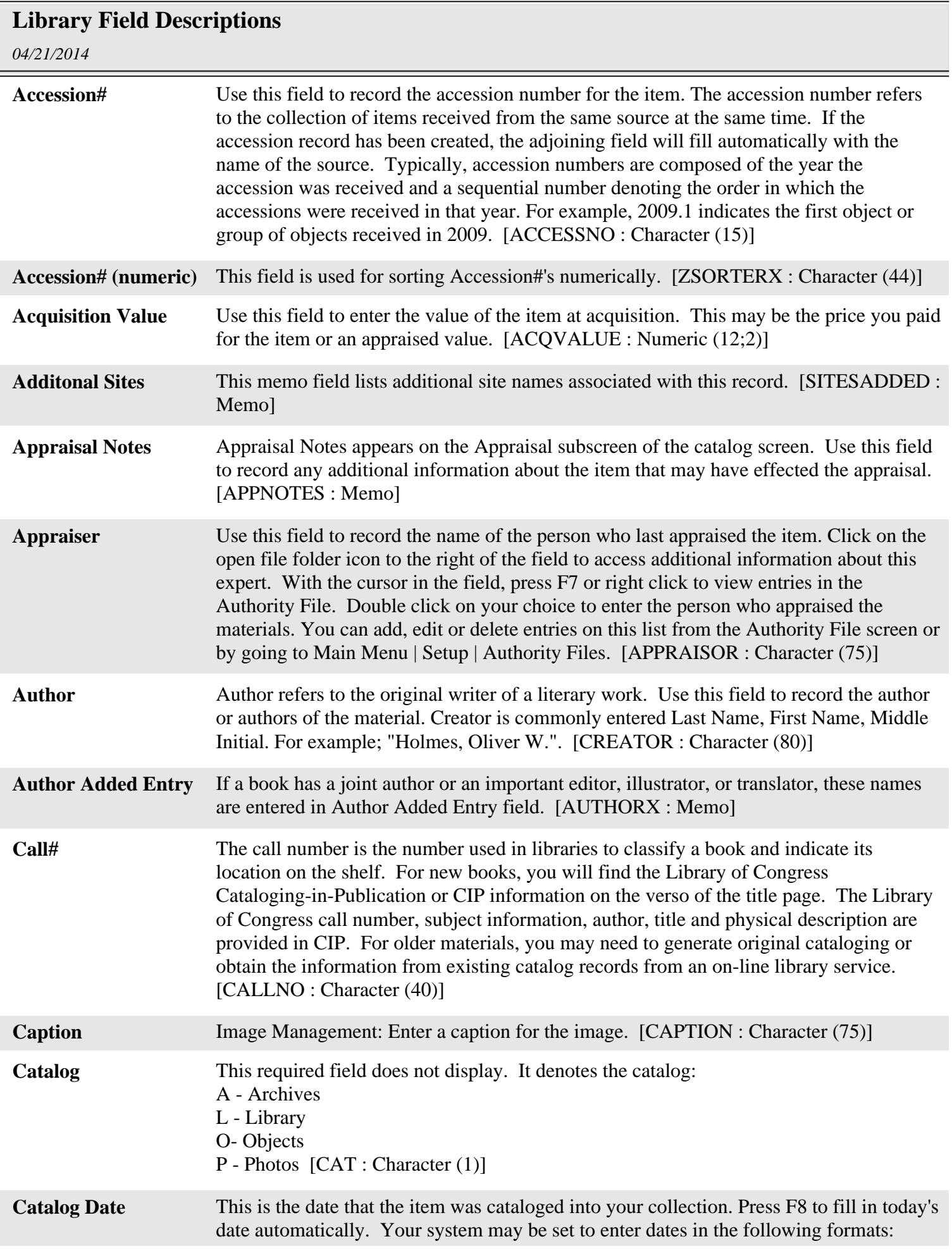

## **Library Field Descriptions**

*04/21/2014*

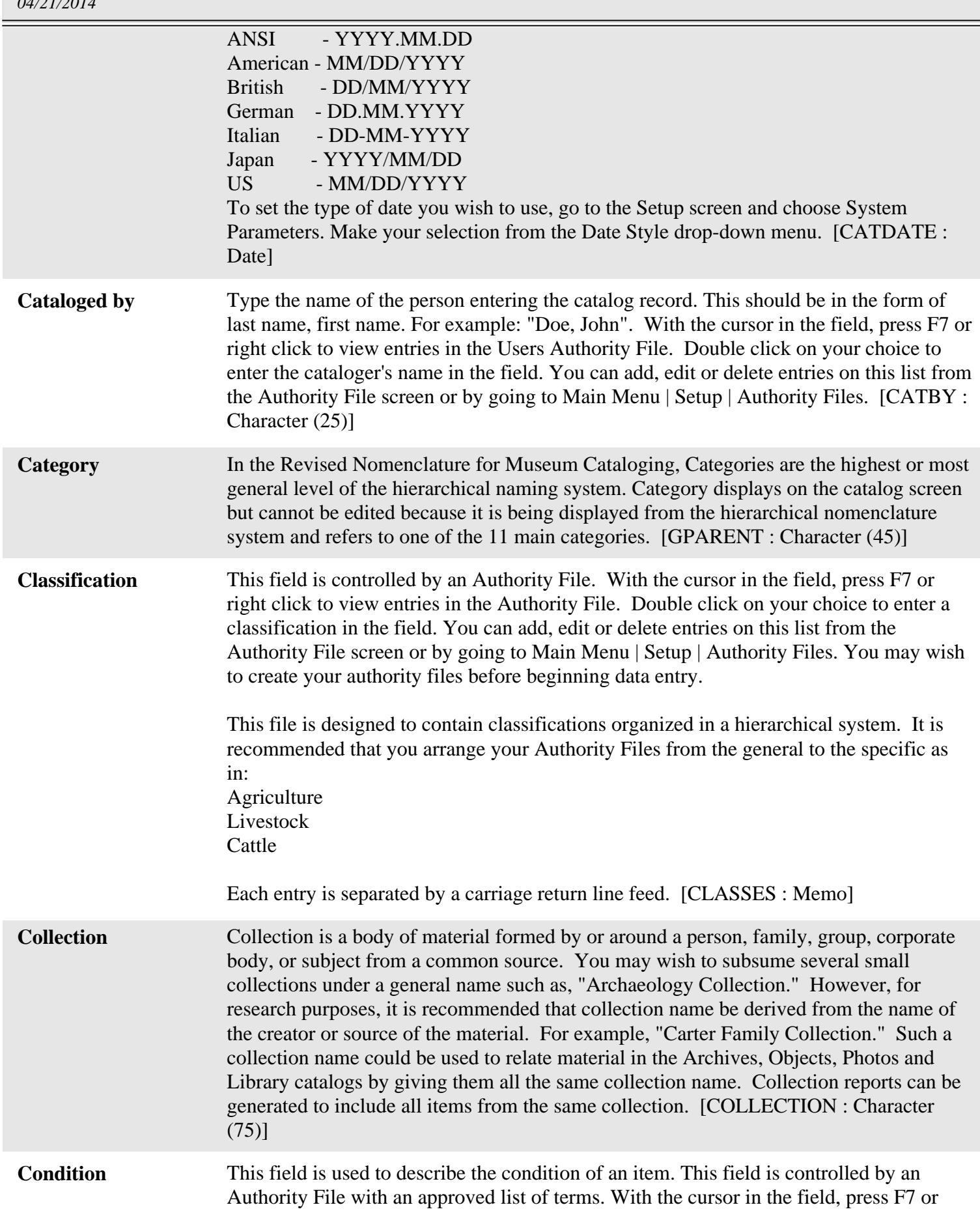

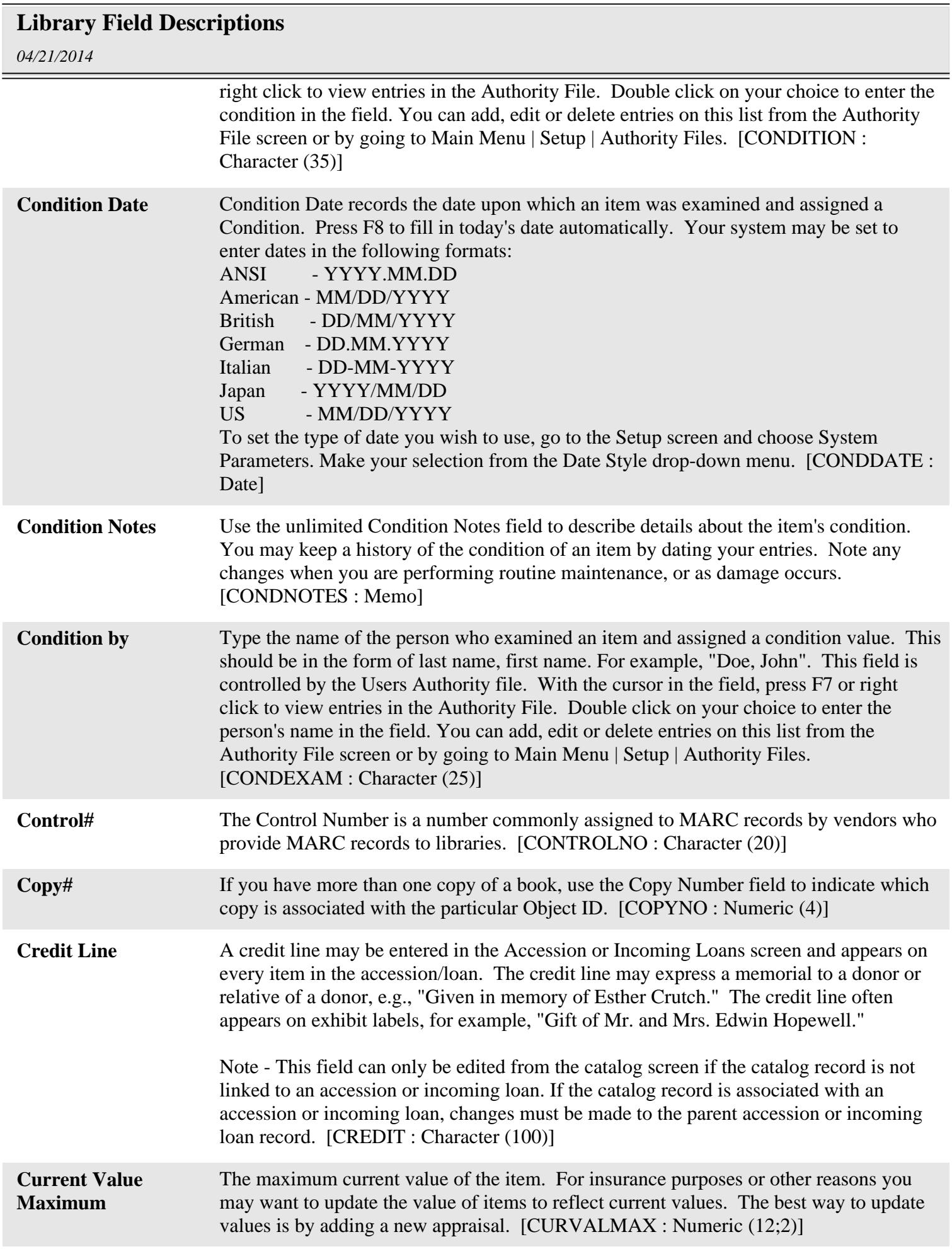

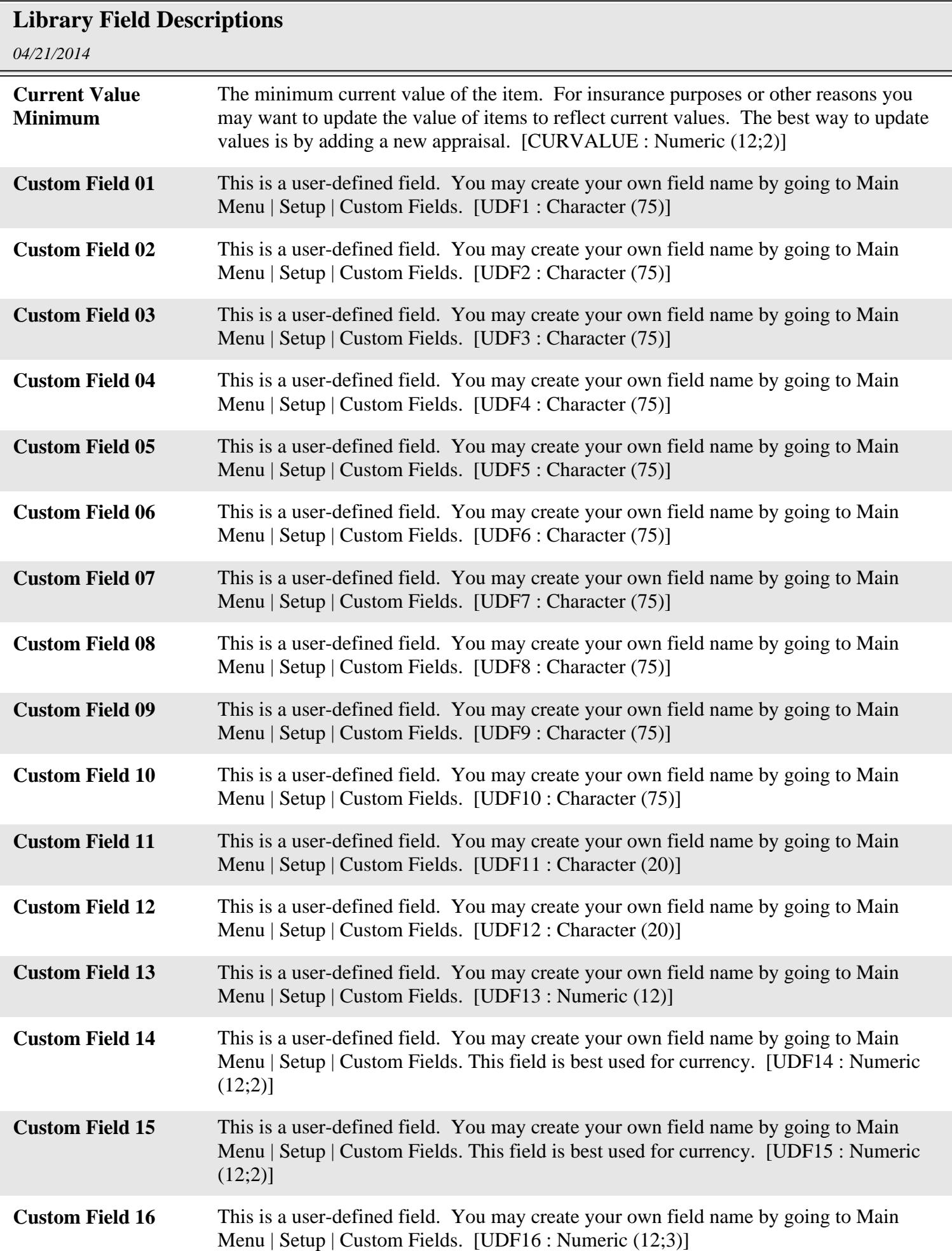

*Page 4*

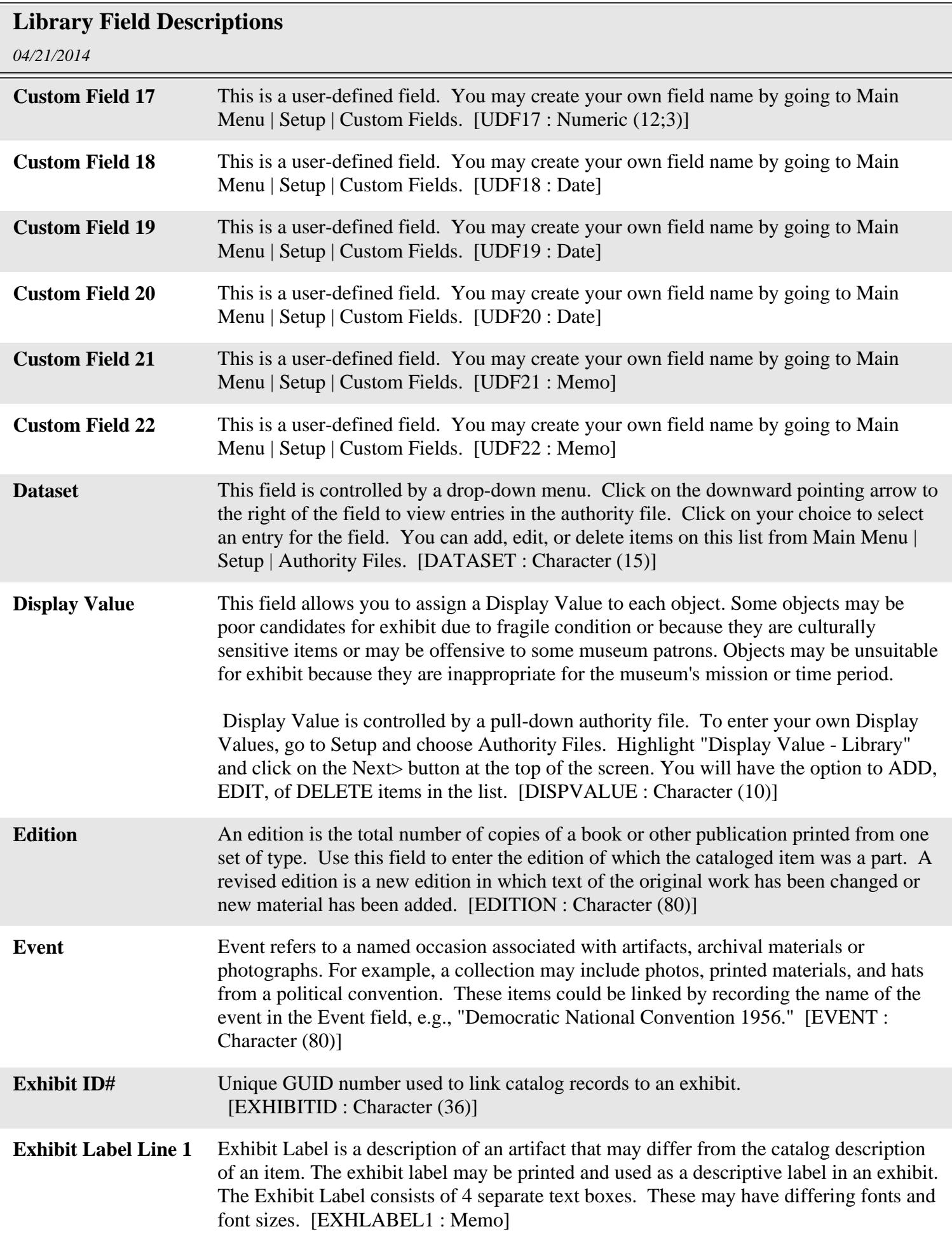

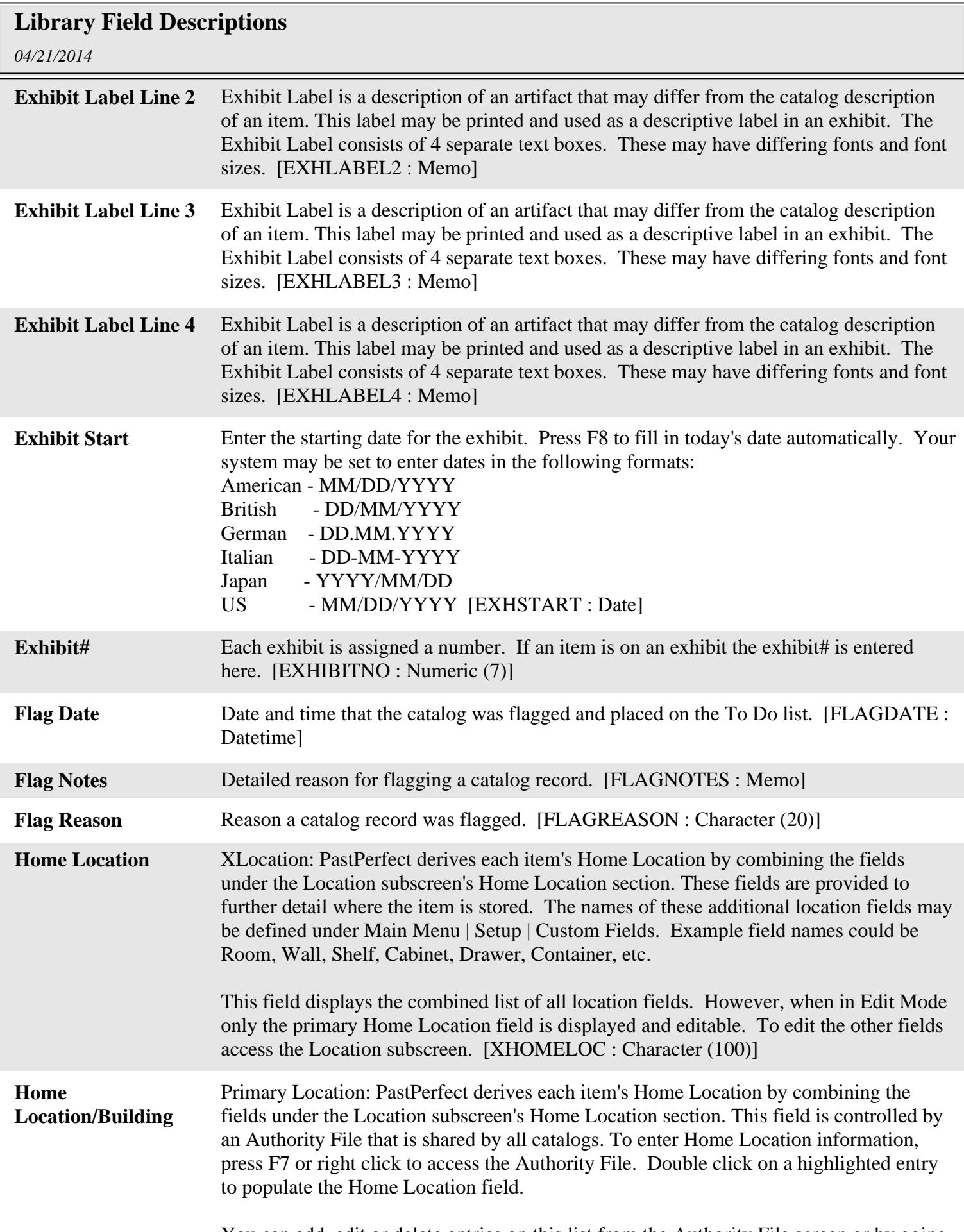

![](_page_6_Picture_147.jpeg)

 $=$ 

 $=$ 

![](_page_7_Picture_155.jpeg)

## **Library Field Descriptions**

*04/21/2014*

![](_page_8_Picture_168.jpeg)

![](_page_9_Picture_153.jpeg)

![](_page_10_Picture_150.jpeg)

![](_page_11_Picture_151.jpeg)

![](_page_12_Picture_152.jpeg)

![](_page_13_Picture_158.jpeg)

![](_page_14_Picture_155.jpeg)

![](_page_15_Picture_146.jpeg)

![](_page_16_Picture_81.jpeg)